## Complex Linear Layout

- Create this screen.
- It has Buttons and TextViews.
- Your proportions should be approximately the same. The text should appear in approximately the lines.
- Use colours (but you can pick your own).
- Use padding and margins to make the buttons look similar to the screen shown.

## **Complex Linear Layouts**

This screen is designed to test your linear layout abilities. It can be done with the emulator if you wish.

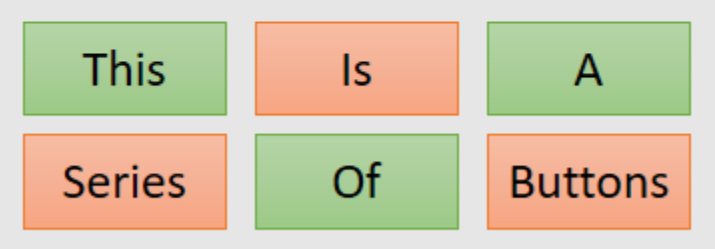

Here are some more things that are a bit challenging. Good Luck.

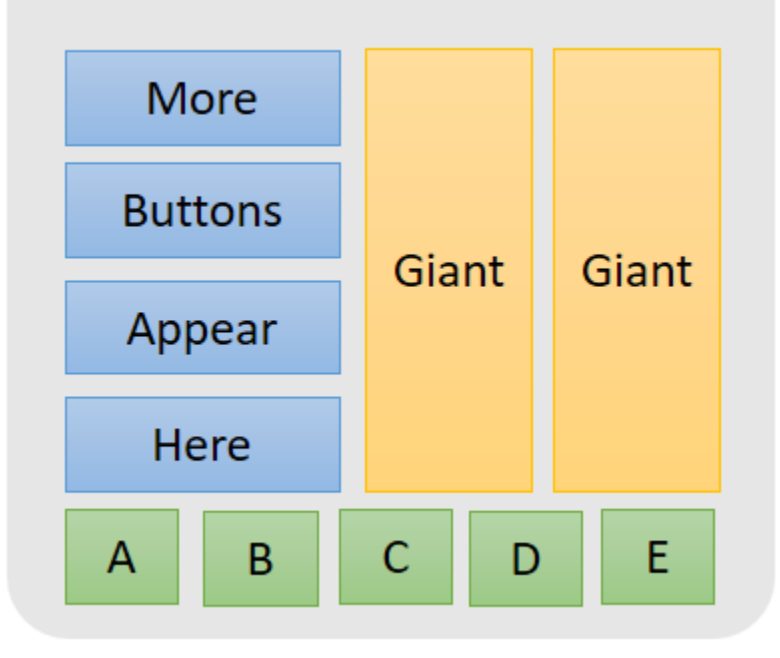